**8.2 EXERCISES**

**GUIDED PRACTICE** for Examples 3 and 4

**Graph the function. State the domain and range.**

Graph the function. State the domain and range.  
\n4. 
$$
y = \frac{x-1}{x+3}
$$
 5.  $y = \frac{2x+1}{4x-2}$  6.  $f(x) = \frac{-3x+2}{-x-1}$ 

**HOMEWORK**

 **7. WHAT IF?** In Example 4, how do the function and graph change if the cost of the 3-D printer is \$21,000?

 $\overline{K}$ **KEY**  $\overline{K}$  = **WORKED-OUT SOLUTIONS** 

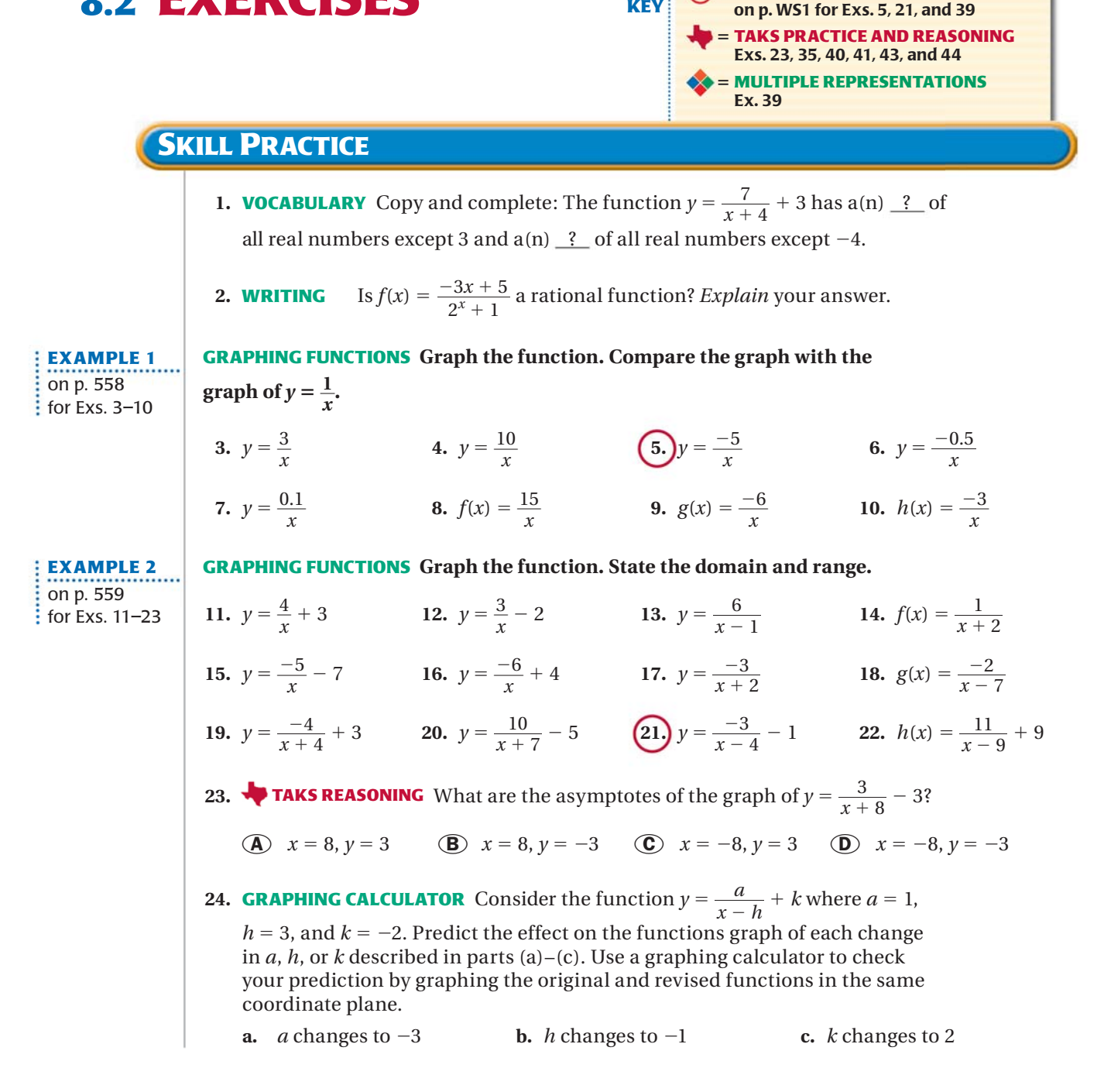